#### **LEMBAR PENGESAHAN**

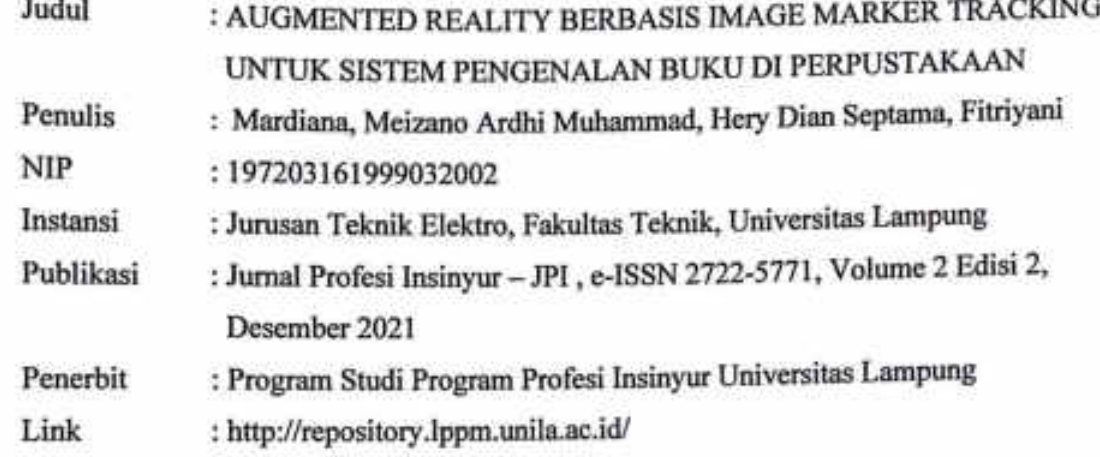

Bandar Lampung, 07 Februari 2022

Mengetahui, can Fekultas Teknik **Rampung** Dr. Ehe Helmy Fitriawan, S.T., M.Se.

Penulis,

Dr. Eng.Mardiana, S.T.,M.T. NIP. 197209161990032002

Menyetujui, Ketua Lembaga Penelitian dan Pengabdian Kepada Masyarakat **Universitas Lampung** 

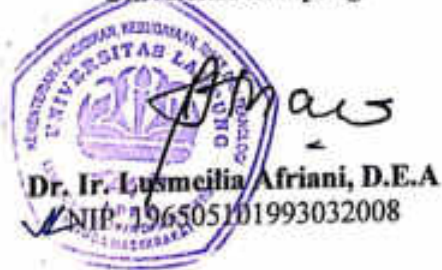

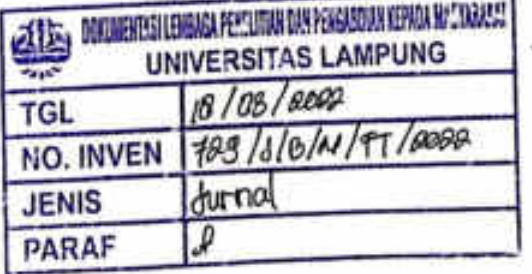

Scanned with CamScanner

**P R O G R A M S T U D I P R O G R A M P R O F E S I I N S I N Y U R**

# JURNAL PROFESI INSINYUR UNIVERSITAS LAMPUNG

V O L U M E 2 , N O M O R 2

**D E S E M B E R 2 0 2 1**

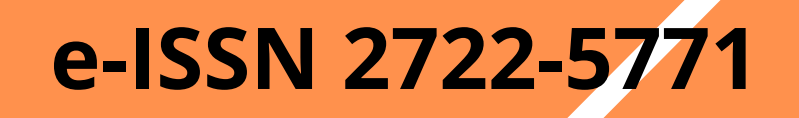

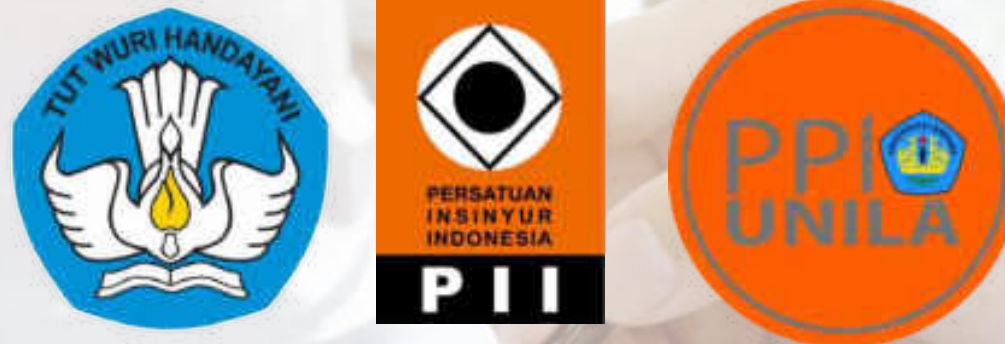

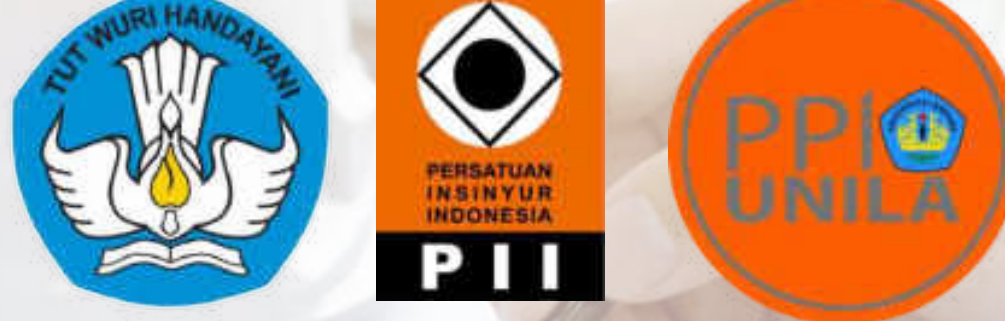

**Design Pembinaan Jasa Konstruksi di Daerah Dengan Pendekatan Performance Prims (Studi Kasus : Lampung Selatan)**

Baiquni Aka Sanjaya

**Analisis Stabilitas Lereng Pembangunan Embung Desa Bumi Ayu Kecamatan Pringsewu** I Putu Sastra Wijaya

**Implementasi Penggunaan Sofware Arcgis 10.6 Pada Pekerjaan Perpipaan Air Limbah Kota Jambi Area Barat Paket C Sebagai Monitoring Informasi Dan Basis Data**

Gunawan Wibisono, Dikpride Despa

**Optimalisasi Kolam Retensi Di Kawasan Sekuting Terpadu Sebagai Ekowisata Dan Konservasi**  Muhammad Imam Riady, Yessie Oktavianti

**Augmented Reality berbasis Image Marker Tracking Untuk Sistem Pengenalan Buku di Perpustakaan**

Mardiana, Meizano Ardhi Muhammad, Hery Dian Septama, Fitriani

# JURNAL PROFESI INSINYUR UNIVERSITAS LAMPUNG

## **Volume 2, No. 02, Desember 2021**

**Diterbitkan oleh : Program Studi Program Profesi Insinyur Fakultas Teknik Universitas Lampung** 

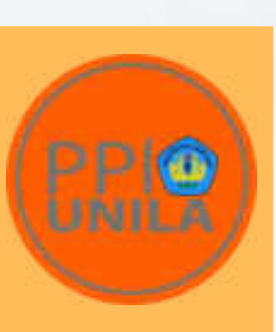

**e-ISSN 2722-5771** 

**Pengarah**

Prof. Drs. Ir. Suharno, Ph.D., IPU., ASEAN Eng Ir. Irza Sukmana, S.T.,M.T.,Ph.D.

**Penanggung Jawab** Dr. Eng. Ir. Dikpride Despa, S.T., M.T., IPM., ASEAN Eng

> **Ketua Editor** Dr. Eng. Ir. Aleksander Purba, S.T.,M.T., IPM **Anggota** Dr. Eng. Ir. Ratna Widyawati, S.T., M.T., IPM Ir. Ika Kustiani, S.T., M.Eng.Sc., Ph.D., IPM Ir. Fauzan Murdapa, M.T., IPM Ir. Herry Wardono, M.Sc., IPM

> > **Layout**

Titin Yulianti, S.T., M.Eng. Trisya Septiana, S.T., M.T. Rosalia Dwi Werena, S.ST., M.Eng

**Mitra Bestari**

Prof. Dr. Ir. Muhammad Kamal, M.Sc., IPU (Dosen Jurusan Agronomi dan Hortikultura, Fakultas Pertanian, Universitas Lampung) Ir. Rudy Purwondho, M.Sc., MBA., IPM., ASEAN Eng. (Sekretaris Dewan Keinsinyuran Indonesia) Dr. Drs. Ir. H. Achmad Tarmizi, S.E., M.T., M.Si., M.H., CRBC., IPU. (Sekretaris Daerah Kab. Ogan Komering Ulu) Ir. Faizal Safa, M.Sc., IPU., ASEAN Eng. (Direktur Eksekutif Persatuan Insinyur Indonesia) Ir. Darmansjah Tjitradi, M.T., IPU, ASEAN Eng. (Ketua Program Studi, Program Profesi Insinyur, Universitas Lambung Mangkurat)

#### **Penerbit**

Program Studi Program Profesi Insinyur Universitas Lampung

### **Alamat Redaksi**

Program Studi Program Profesi Insinyur Universitas Lampung Gedung A Fakultas Teknik Universitas Lampung Jl. Prof. Soemantri Brojonegoro No. 1, Gedong Meneng, Kec. Rajabasa Kota Bandar Lampung, Lampung 35145 Telp. +62 821-8047-9424 Website: http://jpi.eng.unila.ac.id

### **Email** jpi@eng.unila.ac.id

# JURNAL PROFESI INSINYUR UNIVERSITAS LAMPUNG

Baiquni Aka Sanjaya

I Putu Sastra Wijaya

**Design Pembinaan Jasa Konstruksi di Daerah Dengan Pendekatan Performance Prims(Studi Kasus : Lampung Selatan) 1-5**

Gunawan Wibisono, Dikpride Despa

### **Optimalisasi Kolam Retensi Di Kawasan Sekuting Terpadu Sebagai 21-29 Ekowisata Dan Konservasi**

**Analisis Stabilitas Lereng Pembangunan Embung Desa Bumi Ayu Kecamatan Pringsewu 6-11**

**Implementasi Penggunaan Sofware Arcgis 10.6 Pada Pekerjaan Perpipaan Air Limbah Kota Jambi Area Barat Paket C Sebagai Monitoring Informasi Dan Basis Data 12-20**

Mardiana, Meizano Ardhi Muhammad, Hery Dian Septama, Fitriani

#### **Augmented Reality berbasis Image Marker Tracking Untuk Sistem Pengenalan Buku di Perpustakaan 30-35**

# JURNAL PROFESI INSINYUR UNIVERSITAS LAMPUNG

# **DAFTAR ISI**

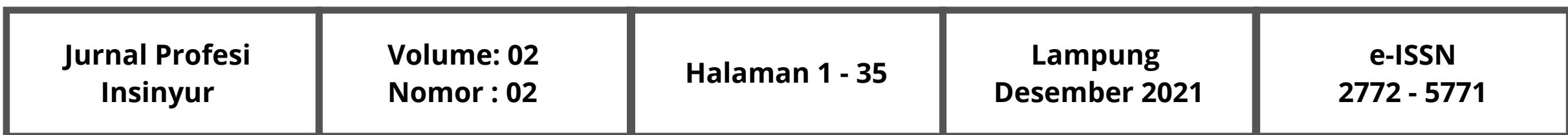

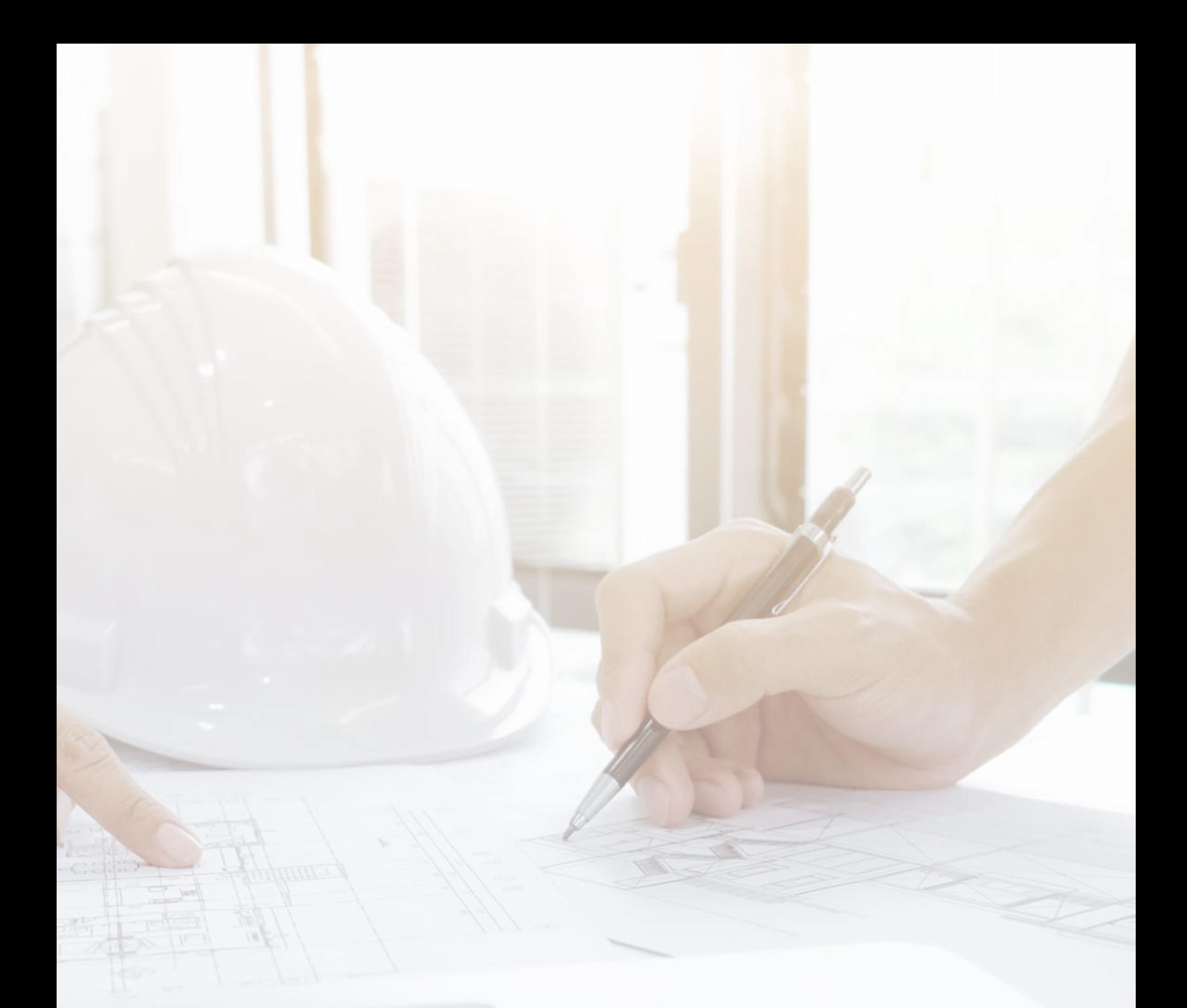

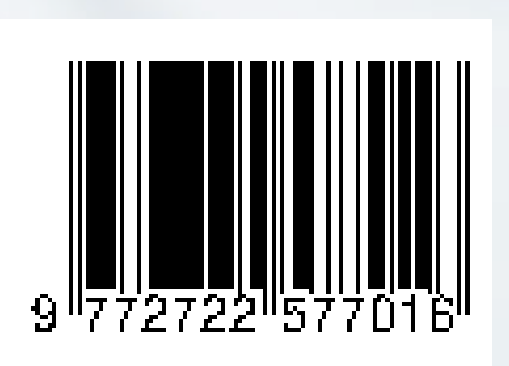

#### *AUGMENTED REALITY* BERBASIS *IMAGE MARKER TRACKING* UNTUK SISTEM PENGENALAN BUKU DI PERPUSTAKAAN

Mardiana<sup>1</sup>, Meizano Ardhi Muhammad<sup>2</sup>, Hery Dian Septama<sup>3</sup>, Fitriyani<sup>4</sup>

1,2,3,4 Program Studi Teknik Informatika, Jurusan Teknik Elektro, Universitas Lampung Jl. Prof. Soemantri Brojonegoro No 1 Lampung, 35145 <sup>1</sup> mardiana@eng.unila.ac.id

*Intisari* — **Buku merupakan koleksi literatur terbanyak di perpustakaan, sehingga perpustakaan memerlukan sistem katalog yang memuat informasi buku. Sistem katalog di perpustakaan saat ini masih memerlukan usaha agar mudah dipahami pemustaka.** *Augmented Reality* **dengan teknologi** *Image Marker Tracking* **memungkinkan pemustaka untuk mengetahui informasi buku dengan memindai sampul buku melalui kamera**  *browser* **pada** *smartphone***. Pengembangan aplikasi menggunakan** *software ar.js, a-frame, XAMPP***, dan metode Kanban sebagai metode pengembangan sistem. Metode Kanban terdiri dari tahap perencanaan, analisis, desain, implementasi, evaluasi, dan pelaporan. Secara keseluruhan, penelitian ini telah menghasilkan aplikasi pengenalan buku AR yang dapat menampilkan informasi buku melalui pemindaian** *custom marker (image marker* **dengan** *black border)* **yang dapat diakses melalui** *web browser* **pada** *smartphone***.**  *Kata kunci* — **Buku,** *Augmented reality, Image marker, Kanban, User Acceptance test.* 

#### I. PENDAHULUAN

Salah satu cara untuk memenuhi referensi literatur mahasiswa adalah dengan mengunjungi perpustakaan. Karena jumlah buku yang banyak, per-pustakaan memerlukan sebuah cara untuk melakukan klasifikasi terhadap koleksi buku yang dimiliki, yaitu meng-gunakan sistem katalog.

Peminjaman buku biasa dilakukan pemustaka untuk memenuhi kebutuhan literasi. Namun, terkadang dalam pe-minjaman buku pemustaka tidak mengetahui bagaimana isi dari buku ter-sebut dan bagaimana mencari referensi lain dengan karakteristik serupa dari buku yang akan dipinjam. Pustakawan yang tersedia di perpustakaan juga belum dapat memenuhi kebutuhan pe-mustaka dalam mencari referensi buku. Hal ini dikarenakan pemustaka yang mengunjungi perpustakaan setiap hari-nya lebih banyak dibandingkan jumlah pustakawan yang ada. Sedangkan peng-gunaan sistem katalog buku yang ter-sedia saat ini masih memerlukan usaha agar mudah dipahami oleh pemustaka.

Dalam rangka menjawab tantangan tersebut, digunakanlah teknologi *Aug-mented Reality* (AR). Teknologi AR dengan pengenalan *Image Marker* 

*Tracking* dapat membantu meringankan kondisi tersebut, dimana teknologi AR dapat menggabungkan antara dunia *virtual* dengan dunia nyata. Pengenalan *image marker* meliputi *Natural Feature Tracking* (NFT) *marker* dan *custom marker*. NFT *marker* memungkinkan pemustaka untuk melakukan pemindaian langsung pada sampul buku yang ingin diketahui informasinya, tanpa menggunakan *marker* yang dibuat khusus, sedangkan *custom marker* memungkin-kan pengembang sistem untuk membuat *marker* sendiri dari sampul buku. Sistem ini memanfaatkan teknologi *web* se-hingga dapat diakses melalui *web browser* pada *smartphone*. Hal ini memungkinkan pemustaka untuk mengakses sistem tanpa perlu melakukan instalasi aplikasi tambahan.

Menggunakan teknologi AR ini, buku dapat diperkaya dengan informasi yang disematkan dari data perpustakaan. Oleh karena itu, diperlukan penelitian me-ngenai sistem pengenalan buku menggunakan AR berbasis *Image Marker Tracking* supaya pemustaka dapat mengetahui informasi buku secara langsung, serta beban kerja pustakawan dapat terbantu.

#### II. TINJAUAN PUSTAKA

#### *A. Augmented Reality*

*Augmented Reality* (AR) merupakan sebuah teknologi untuk menghubung-kan antara dunia virtual dengan dunia nyata dengan menggunakan bantuan kamera. Dalam AR, terdapat *marker-based*  AR yaitu AR dengan melakukan pemindaian pada *marker* untuk menampilkan obyek, dan *markerless* AR yaitu metode AR yang tidak perlu menggunakan *marker* untuk menampil-kan obyek. (Azuma *et al.*, 2001)

#### *B. Image Marker Tracking*

*Image marker tracking* merupakan salah satu teknik pengenalan *marker* pada AR dengan menggunakan *image marker,* yaitu sistem *marker* yang menggunakan gambar natural sebagai *marker.*  Pada *image marker* biasanya terdapat bingkai atau penanda lain untuk membantu proses deteksi dan kalkulasi pose AR *object*. (Siltanen, 2012)

#### *C. Natural Feature Tracking*

*Natural Feature Tracking* (NFT) merupakan suatu teknik *tracking* berbasis gambar dengan mendeteksi dan melacak fitur-fitur yang dapat ditemukan dalam gambar tersebut, seperti garis-garis tepi, sudut, dan lain-nya, tanpa merancang *marker* secara khusus. (Cukovic *et al.*, 2015)

#### *D. Perpustakaan*

Perpustakaan merupakan tempat untuk mengelola koleksi pustaka buku. Terdapat beberapa jenis perpustakaan berdasarkan perkembangan teknologi dan lokasi perpustakaan. Salah satunya perpustakaan perguruan tinggi yang merupakan salah satu unsur penunjang perguruan tinggi dalam kegiatan civitas akademik. (Basuki, 2014)

#### *E. Sistem Katalog*

Sistem katalog merupakan sebuah sistem penyusunan daftar koleksi dari satu atau beberapa pusat dokumentasi. Tujuan utama dari katalog perpustaka-an adalah untuk membantu pemustaka menemukan informasi bahan pustaka yang diperlukan. Sistem katalog yang telah disediakan untuk umum secara *online* biasanya menggunakan sistem *(Online Public Access Catalog*). (Yusufhin, 2017)

#### *F. Buku*

Definisi buku yang diberikan oleh UNESCO pada tahun 1964 adalah terbitan tercetak tidak berkala berjumlah sedikit-dikitnya 49 halaman, tidak termasuk halaman kulit. Buku diartikan sebagai bahan tercetak. Namun dalam artian luas, ada dua bentuk buku, yaitu tercetak dan non-tercetak. Buku tercetak contohnya buku ajar, majalah, laporan penelitian, novel, dan sebagainya. Buku nontercetak contohnya *e-book*, yang biasa tersedia dalam berbagai media seperti internet, CD, dan DVD. (Basuki, 2014)

#### *G. AR.js*

AR.js adalah sebuah *library* untuk membuat AR dalam sebuah website. AR.js besifat *open source* dan dapat didapatkan dengan mudah melalui *github*. Karena merupakan sebuah *library* untuk *website*, AR.js me-mungkinkan untuk membuat aplikasi *Augmented Reality* tanpa menginstall aplikasi tambahan (Comunity, no date). *Custom marker*  merupakan salah satu opsi dari pe-ngenalan berbasis *marker* pada AR.js dimana pengembang dapat mengguna-kan *marker* sesuai dengan keinginan (Etienne, 2017).

#### *H. XAMPP*

XAMPP adalah sebuah perangkat lunak open source yang berfungsi sebagai web server yang dapat berdiri sendiri secara lokal (localhost). Pada XAMPP, terdapat Apache *server* yang dapat digunakan sebagai *web server* lokal untuk me-lakukan tes pada aplikasi tanpa harus terkoneksi dengan internet. (Friends, 2021)

#### *I. User Acceptance Test*

*User Acceptance Test* (UAT) merupakan istilah yang digunakan untuk menyebut proses pengujian *software* pada tingkat *end-user* (pengguna akhir) yang dilakukan sebelum merilis *software* tersebut. Tujuan utama dari UAT adalah untuk memastikan bahwa sistem berjalan sesuai fitur dan kebutuhan yang telah ditentukan sejak awal. UAT ada dua macam, yaitu pengujian struktural (*white-box testing)* yang berbasis analisa struktur dan pengujian fungsional yang berfokus pada fungsi dari *software.*  (Hambling and Goethem, 2013)

#### *J. Metode Kanban*

Kanban merupakan sebuah metode yang menggunakan Kanban *board* untuk visualisasi alur kerja. Kanban *board* merupakan sebuah alat yang digunakan oleh Kanban *team* untuk memvisualisasikan alur kerja. Kanban *board* biasanya berupa papan, seperti *whiteboard*, yang dibagi dalam beberapa kolom dengan kartu-kartu yang berisi *work item* yang dapat dipindahkan sesuai dengan alur proses kerja. Secara umum, terdapat empat tahap utama dalam Kanban, yaitu *backlog, in progress, testing,* dan *done.* (Leybourn, 2015)

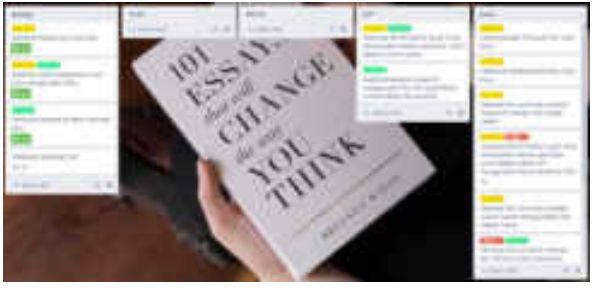

Gbr 1. Contoh Kanban Board

#### III. METODE PENELITIAN

#### A. *Tahapan Penelitian*

Cara kerja dari sistem ini adalah: sistem menampilkan kamera pada halaman *web*, kemudian saat kamera diarahkan ke *cover* buku, sistem akan melakukan pendeteksian dengan mengekstraksi fitur dan mencocokkan fitur tersebut dengan fitur yang<br>sebelumnya sudah disimpan dalam marker sebelumnya sudah disimpan dalam *marker collection set*. Setelah kecocokan ditemukan, maka sistem akan menampilkan informasi dari buku tersebut yang diambil dari data yang tersimpan dalam *book data collection set*

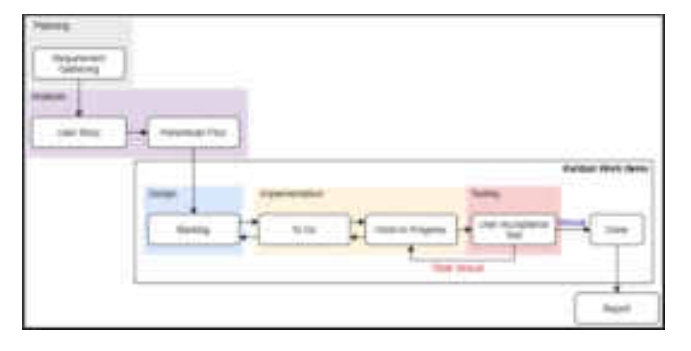

Gbr 2. Tahapan Penelitian

#### B. *Cara Kerja Sistem*

Cara kerja dari sistem ini adalah: sistem menampilkan kamera pada halaman *web*, kemudian saat kamera diarahkan ke *cover* buku, sistem akan melakukan pendeteksian dengan mengekstraksi fitur dan mencocokkan fitur tersebut dengan fitur yang<br>sebelumnya sudah disimpan dalam marker sebelumnya sudah *collection set*. Setelah kecocokan ditemukan, maka sistem akan menampilkan informasi dari buku tersebut yang diambil dari data yang tersimpan dalam *book data collection set.* 

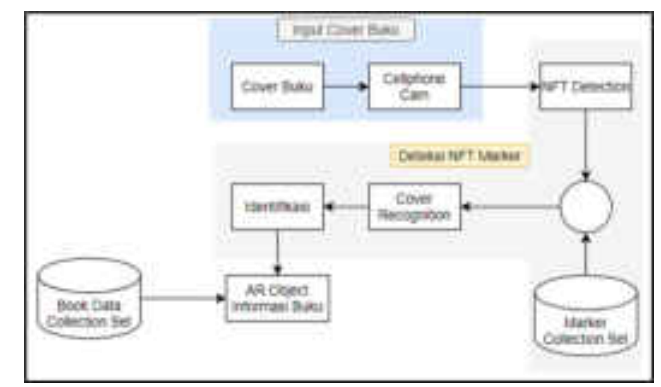

Gbr 3. Cara Kerja Sistem

#### IV. HASIL DAN PEMBAHASAN

- *A. Pengenalan NFT Marker*
- 1. Pembuatan NFT Marker

 Data berupa 100 foto *cover* buku dalam *format* JPG diberi label berdasarkan judul buku dan disimpan dalam satu *folder*. Kemudian diubah menjadi NFT marker dengan cara mengunggah foto ke laman NFT *Marker Creator* kemudian klik

*generate*. Selanjutnya data *marker* sebanyak 3 file dengan *format* fset, fset3, dan iset akan terunduh secara otomatis untuk kemudian dikumpulkan dalam satu *folder*.

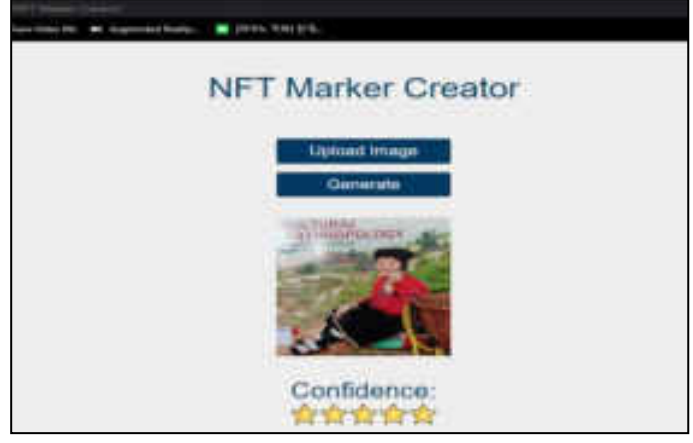

Gbr 4. Tampilan NFT Marker Creator

#### 2. Pembuatan Sistem

Tampilan *website* untuk pengenalan NFT *marker* dibuat menggunakan *format* html. Dalam file ini, dimasukkan *library* aframe dan aframe-ar-nft agar NFT *marker* dapat terdeteksi oleh sistem.

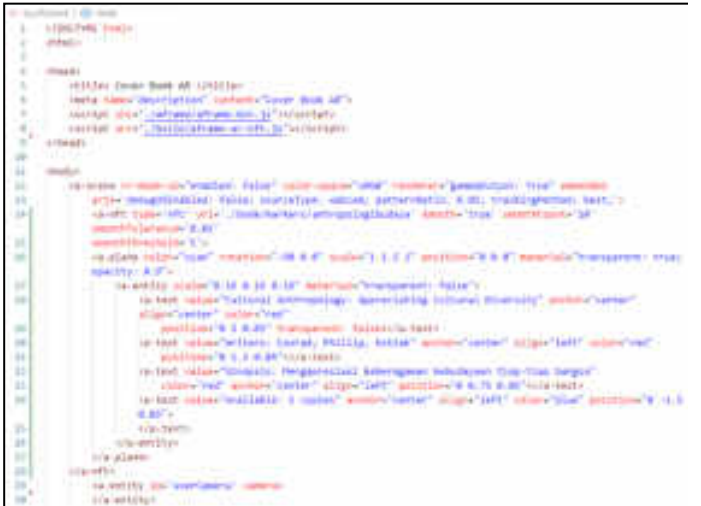

Gbr 5. Source Code Untuk Deteksi NFT Marker

#### 3. Hasil tes simulasi

Setelah dilakukan tes simulasi, pada pengenalan gambar menggunakan NFT mengalami kendala, antara lain:

- Posisi AR *object* yang tidak tepat berada di atas *marker*
- Ukuran AR *object* yang sangat kecil hingga harus diperbesar untuk dapat terlihat
- Posisi teks tidak stabil

Kendala-kendala tersebut muncul karena ukuran gambar yang digunakan sebagai *marker* terlalu besar sehingga mempengaruhi komputasi.

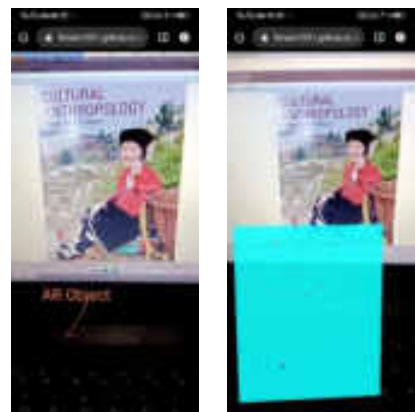

 Ukuran scale 1 x 1,5 Ukuran setelah diperbesar  $(scale 200 \times 250)$ 

Gbr 6. Hasil Tes Simulasi deteksi NFT Marker

Dikarenakan kendala-kendala tersebut, teknologi *marker* NFT dari ar.js belum siap untuk digunakan dalam tujuan komersial. Sehingga penggunaan NFT sebagai *marker* diganti menggunakan teknologi *custom marker*, yaitu *marker* berbasis gambar dengan menggunakan garis tepi (*black border*).

*B. Pengenalan Custom Marker* 

#### 1. Pembuatan *Custom Marker*

Data foto *cover* yang telah dilabeli sebelumnya diunggah ke laman AR.js *Marker Training*, kemudian dilakukan pengaturan ketebalan *black border*, lalu diunduh dan disimpan dalam *format* patt untuk diimplementasikan ke dalam sistem. Selain *format* patt terdapat juga *marker* dengan *format file*  png yang digunakan sebagai *marker* yang di-deteksi oleh sistem

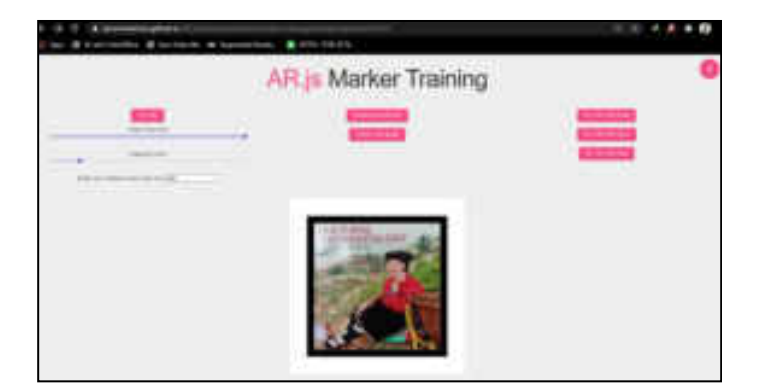

Gbr 7. Tampilan AR.js *Marker Training*

#### 2. Pembuatan Sistem

Dalam pembuatan sistem deteksi *custom marker*, dibutuhkan *file* dengan *format* json sebagai tempat untuk menyimpan data buku, kemudian *file* html untuk tampilan kamera pada *browser*, dan file *javascript* untuk memasukkan data buku dari json dan membuat AR *object* menggunakan library Aframe. Pada *file* javascript juga dimasukkan fungsi untuk mengubah warna latar dari AR *object* sesuai dengan kategori buku.

| let kertas = document.createElement("a-plane"); |
|-------------------------------------------------|
| $int$ warna $=$ $+$ $+$ $+$ $+$                 |
| if (buku[i],kategori == "filosofi") (           |
| console.log(warna = "tonato");                  |
| } else if (buku[i].kategori == "politik") {     |
| console.log\warna = "goldenrud");               |
| } else if (boku[i].kategori == "statistik") {   |
| console.log{warna = "skyblue");                 |
| wlse if (buku[i].kategori == "psikologi") {     |
| console.log(warna - "darkgrey");                |
| else If (buku[1].kategori == "sosial") {        |
| console.log(warna = "springgreen");             |
| #1s# 1f (buku{1].kategori == "1t") {            |
| console.log(warna = "royalblue");               |
| also if (buku[i].kategori == "pandidikan")      |
| console.log(warna = "mediumorchid");            |
| wlts if (buku[i].kategori -- "skomoni") {       |
| console.log(warna = "limegreen");               |
| also if (bukufi].kategori -- "agama") {         |
| console.log(warna = "lightpink");               |
| else if (buku[i],kategori ** "sejarah")         |
| console.log(warna = "tan");                     |
| else (                                          |
| console.log(warns = "white");                   |
|                                                 |
| kertas, setAttribute("color", warma);           |
| kertas.setAttribute("scale", "1.2 1.5");        |
| kertas.setAttribute("rotation", "-90 # #        |
|                                                 |

Gbr 8. Fungsi Mengubah Warna Sesua Kategori

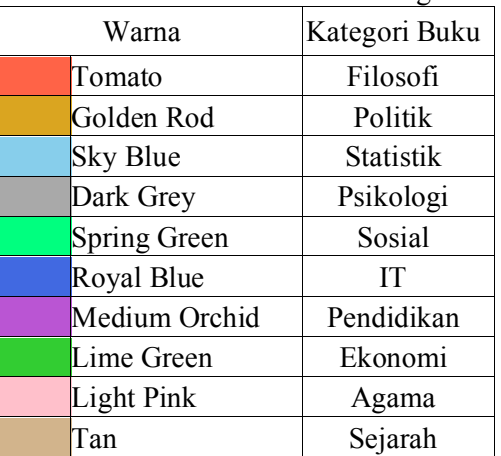

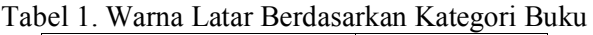

#### 3. Hasil Tes Simulasi

Setelah dilakukan tes simulasi, pada pengenalan buku menggunakan *custom marker* dengan 100 data buku pada *file* books.json terdapat kendala. Kendala yang terjadi berupa *error out of memory* sehingga program tidak bisa menjalankan deteksi *marker*. *Error out of memory* terjadi karena keterbatasan teknologi dari AR.js yang tidak bisa mendeteksi *custom marker* lebih dari 50 *marker*.

| * 1.00 line<br><b>FOOTH</b>                                                                                                    |                                                        |
|----------------------------------------------------------------------------------------------------|--------------------------------------------------------|
| SCOUNTLE OF TRIA WEEKLALL                                                                                                    |                                                        |
| AR1s.Anshor - changematrixhuses monetViewPatrix / )<br>markerslreafizaties: Kalse                                                                                                    | STORMS : 87 (TAITEES)                                  |
| + THIER: ArtistanControlli manuaratraditation" is not a<br>property of this metarisl.                                                                                                    | afrane-ar. tu (2823)                                   |
| jualtures: ); frrsr Juading pattern filk (marker 52.                                                                                                    | aframe-ar. (a) 2                                       |
| ANTHOLAIRTEEIL UnitCle To pat up AR Herker.                                                                                                    | Inframe-art 7412                                       |
|                                                                                                    | #t J# Istini//IloxInsit/book/inlimations-ac.in/ID-2589 |
| at te Intima//localisat/spok/butlo/afrees-ac.iu(30:38381)<br>at Of Contas (ClockDout/ESGA/BACLA/afrana-ar, fa:10/70722<br>at wh [Mitnacc/localhost/book/bidio/aframe-ar.ju:12192654]<br>#E ##   US\$0a ://localHost/book/buildo/aframe-ar, Ta:licityla<br>IV.this assett: is unanoccas, muito with +4 4956972009-6 weight can give more<br><b>Endormention</b><br><b>CD</b> + Uncaught, Mount(1) All 21Your                                                                                                    | affreed-art_fail19                                     |
| at debtaint-and (https://localisci/inch/inch/hitle/proper.ar.tz.13.81888)<br>at disculpace (Hiteccorians@hostrhootholid/pfress.ar.in-2:4122)<br>at Stringt, amort, (string) / Constitute/bush-to-Lid/whyper.ar. (s:13) 41627<br>#1 HOT IRTHS //LSCAUNER/NEW/INDEX/#Framerial.1812/1862971<br>at 95 restor: ::: [six]hest.husa.huild.afraec.er.fr.ch:E7211<br>## ## @ttms://localhost/book/tollo/wframe:ar.fo:hiBill<br>#t he intida://localboat/book/builin/afraes-ar.fa:10 heat?<br>## \$#  witog://iocalsost/book/build/sframe-archivis/18/78711<br>#E AR (Bitoic//localhock/book/build/affame-ar.jc/lW.9JNEA)<br>wt at (ettern//lonalhost/book/build/affame.ar.twill/E724)<br>(19) Anda menetic is unanusctas, huild with is additioned which can give |                                                        |
| more distanted law.<br>Out of memory[]                                                                                                    | aframe: at. To (2                                      |

Gbr 9. *Error* Pada Deteksi *Custom Marker* Dengan 100 Data Buku

Untuk mengatasi *error* tersebut, maka diputuskan untuk mengurangi data buku pada *file* json menjadi sebanyak 50 buku. Setelah dilakukan tes simulasi ulang menggunakan 50 data buku, maka program dapat menampilkan kamera dan mendeteksi obyek AR dengan baik.

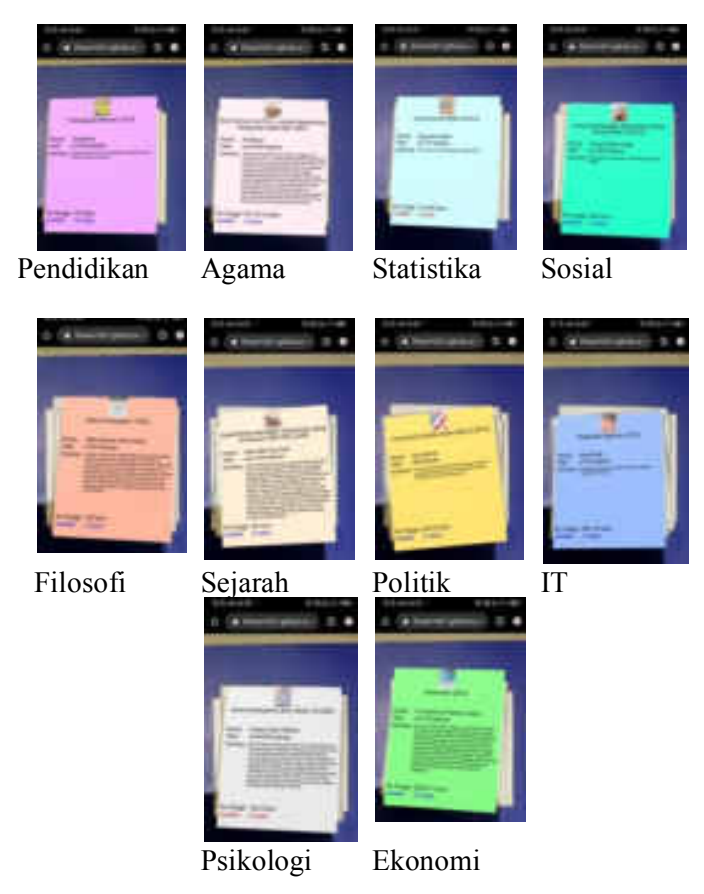

Gbr 10. Hasil Tes Simulasi dengan 50 data buku

#### *C. Testing*

 Pada tahap ini dilakukan pengujian menggunakan *user acceptance test* (UAT) yang meliputi pengujian fungsional dan pengujian menggunakan kuisioner.

#### 1. Pengujian Fungsional

Pengujian Fungsional dilakukan menggunakan *black box testing*. *Black box testing* merupakan metode pengujian yang dilakukan untuk mengetahui

apakah fungsi-fungsi dalam sistem telah berjalan sesuai dengan kebutuhan fungsional yang didefinisikan dalam *user story*.

Tabel 2 Tabel Pengujian Fungsional Sistem

| No | Skenano Uji                                                                   | Hasil yang<br>diharapkan                                                            | Hasil<br>pengamatan                                                                                             | Kesimpulan                   | Ket                                                               |
|----|-------------------------------------------------------------------------------|-------------------------------------------------------------------------------------|----------------------------------------------------------------------------------------------------|------------------------------|-------------------------------------------------------------------|
| 1  | Sistem dapat<br>mendeteku NFT<br>marker                                       | Sutem dapat<br>mendeteksi<br>NFT morker                                             | Sistem dapat<br>mendeteksi<br>NFT marker                                                                        | Seguai                       |                                                                   |
| ž. | Sistem dapat<br>menumpikan AR<br>object dengan NFT<br><b>MATT CUT</b>         | AR obtact<br>vang<br>ditampilkan<br>malah<br>keadaan haik<br>dan stabil             | <b>AR</b> philoti<br>vang<br>ditampillam<br>memiliki<br>ulcurse yang<br>tidak sesua<br>dan toks tidak<br>stabil | Tidak<br>Seruai              | Menczant<br>NFT<br>marker<br>denom<br><b>CALL ROAN</b><br>mar-lar |
| 3. | Sistem dapat<br>mendeteksi<br>custom marker                                   | Sistem dapat<br>mendetaksi<br>еналом:<br>marker                                     | Sistem dapat<br>mendeteksi<br>excham<br>morriber                                                                | Sesuai.<br>dengan<br>catatan | Hanva<br>dapat<br>mendeteks<br>maksmum<br>50 marker               |
|    | Sistem dapat<br>menampikan<br>AR.object<br>dengan custom<br>marker            | Sistem dapat<br>menampikan<br>AR. object<br>dengan baik                             | Sistem dapat<br>menampilkan<br>AR.object<br>dengan baik                                                         | Sessari                      |                                                                   |
| 3  | Sistem dapat<br>mengubah wama<br>latar AR object<br>sesuai kategori<br>buileu | Sistem dapat<br>mensubah<br>warna latar<br>AR.object<br>sesuai<br>kategori<br>bulen | Sistem dapat<br>menzubah.<br>wamu latar<br>AR object<br>sentai<br>kategori buku                                 | Sesuai                       |                                                                   |

#### 2. Pengujian Respons Pengguna

Pengujian respons pengguna dilakukan setelah keseluruhan sistem selesai, sehingga keseluruhan sistem yang diuji merupakan sistem yang menggunakan deteksi *custom marker*.

Pengujian dilakukan pada sampel sebanyak 102 responden dengan hasil nilai tertinggi yang didapat yaitu pada skala 3 atau sangat setuju, yaitu sebesar 53,35% dengan total 653 respons. Nilai tertinggi kedua yang didapat yaitu skala 2 atau setuju, yaitu sebesar 43,63% dengan total 534 respons. Selanjutnya skala 1 atau tidak setuju sebesar 3,02% dengan total 37 respons, dan skala 0 atau sangat tidak setuju sebesar 0% dengan total 0 respons.

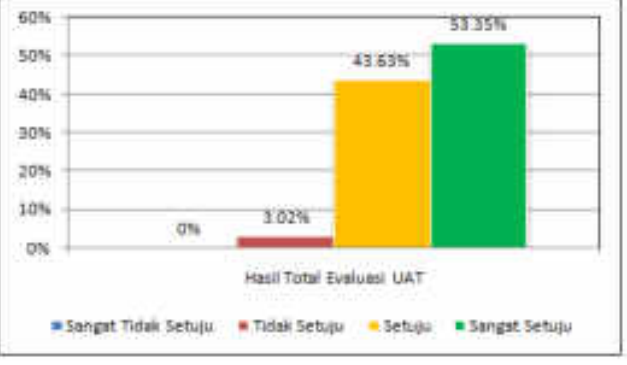

Gbr 11. Grafik Hasil Total Pengujian Kuisioner

#### V. KESIMPULAN

Berdasarkan hasil penelitian yang telah dilakukan, dapat disimpulkan bahwa pada penelitian menggunakan *custom marker* dengan 50 *marker*, sistem dapat mendeteksi *marker* dan menampilkan AR *object* dengan baik serta dapat mengubah warna latar sesuai dengan kategori buku. Sistem pengenalan buku menggunakan *custom marker* tidak dapat mendeteksi lebih dari 50 *marker* dikarenakan keterbatasan teknologi dari ar.js yang tidak bisa mendeteksi lebih dari 50 *custom marker*.

Berdasarkan hasil pengujian menggunakan *black box testing*, pengujian menggunakan *custom marker*  mendapatkan hasil sesuai dengan kebutuhan sistem, sedangkan pengujian menggunakan NFT *marker* mendapatkan hasil tidak sesuai dikarenakan terdapat kendala dikarenakan gambar yang digunakan sebagai marker terlalu besar sehingga mempengaruhi komputasi.

Pada hasil pengujian respons pengguna, hasil keseluruhan evaluasi mendapatkan penilaian sangat baik (sangat setuju) sebesar 53,35%, baik (setuju) sebesar 43,63%, tidak baik (tidak setuju) sebesar 3,02%, dan sangat tidak baik (sangat tidak setuju) sebesar 0%.

Penelitian dilakukan menggunakan metode kanban dengan 3 *user story* dan 2 fitur dengan 4 *backlog*. Jumlah dari keseluruhan *work items* yang dikerjakan termasuk arsip adalah 12 *items*.

#### REFERENSI

- [1] Azuma, R. et al. (2001) 'Recent advances in augmented reality', IEEE Computer Graphics and Applications, 21(6). doi: 10.1109/38.963459.
- [2] Basuki, S. (2014) Istilah Pustaka dan Perluasannya, Pengantar Ilmu Perpustakaan. Jakarta: Universitas Terbuka.
- [3] Comunity, A. j. O. (no date) AR.js Documentation. Available at: ar-js-org.github.io/AR.js-Docs/#whyarjs (Accessed: 15 October 2020).
- [4] Cukovic, S. et al. (2015) 'Marker Based vs. Natural Feature Tracking Augmented Reality Visualization of the 3D Foot Phantom', in International Conference and Bio-medical Engineering. Dubai.
- [5] Etienne, J. (2017) Creating Augmented Reality with AR.js and A-Frame. Available at: https://aframe.io/blog/arjs/ (Accessed: 29 March 2021).
- [6] Friends, A. (2021) XAMPP Apache + MariaDB + PHP + Perl. Available at: https://www.apachefriends.org/index.html (Accessed: 24 August 2020).
- [7] Hambling, B. and Goethem, P. van (2013) User Acceptance Testing: A step-by-step guide. Swindon: BCS Learning and Development Ltd.
- [8] Leybourn, E. (2015) Lean Kanban Practitioner, Www.Theagiledirector.Com. Ely: The Agile Director. Available at: https://theagiledirector.com/images/LeanKanban.pd f.
- [9] Siltanen, S. (2012) Theory and applications of marker-based augmented reality, Espoo 2012. VTT Science Series 3. VTT Technical Research Centre of Finland. Available at: http://www.vtt.fi/publications/index.jsp.
- [10] Yusufhin, F. (2017) 'Katalogisasi di Era Digital', Pustabiblia: Journal of Library and Information Science, 1(1). doi: 10.18326/pustabiblia.v1i1.49-60.